## **WILLKOMMEN! BIENVENUE! WELCOME!**

**to the world of**

**MagicWorkbooks**®

# **Hotel Benchmarker**

**This is a MagicWorkbook: a controlling tool in the form of a Microsoft Excel file.**

**No macros, no write protection. All formulas used are visible.**

**All formats used are standard Excel which transform into your country's Excel formats.**

**You can import your DATA from any source that supports MS Excel.**

**You can also add your own worksheets as you see fit.**

© <sup>2013</sup> K! Business Solutions GmbH

# **[www.MagicWorkbooks.com](http://www.magicworkbooks.com/)**

**Page 1 of 13** 

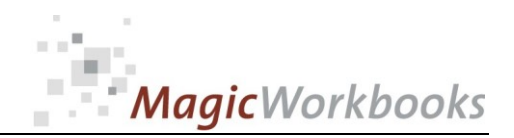

# **System requirements**

**Microsoft Excel Version: 2007 or later**

**Platform: Windows 98 or later operating system (You need a xls format (excel 2003) – send us a short information after you placed the order – support@magicworkbooks.com - we'll send you the ordered xls MagicWorkbook by email)**

# **Product Survey**

**HotelBenchmarker the fast and easy way to check hotel performance - rate, occupancy and revpar - against competitors.**

**HotelBenchmarker analyses these figures in two ways:**

- **1. comparison with the average of up to five hotels of your choice ( = my compset )**
- **2. comparison with one specific hotel**
- **3. comparison with an area benchmark such as the STR Global hotelbenchmarking**

**The following analyses are automatically generated from your data input:**

- **Comparison to previous year**
- **Comparisons to STR Global benchmarking**
- **Comparisons to your competitors**

**month to date and year to** 

# **HotelBenchmarker - to know how your hotel checks out!**

# Go for Gold! CONTENTS

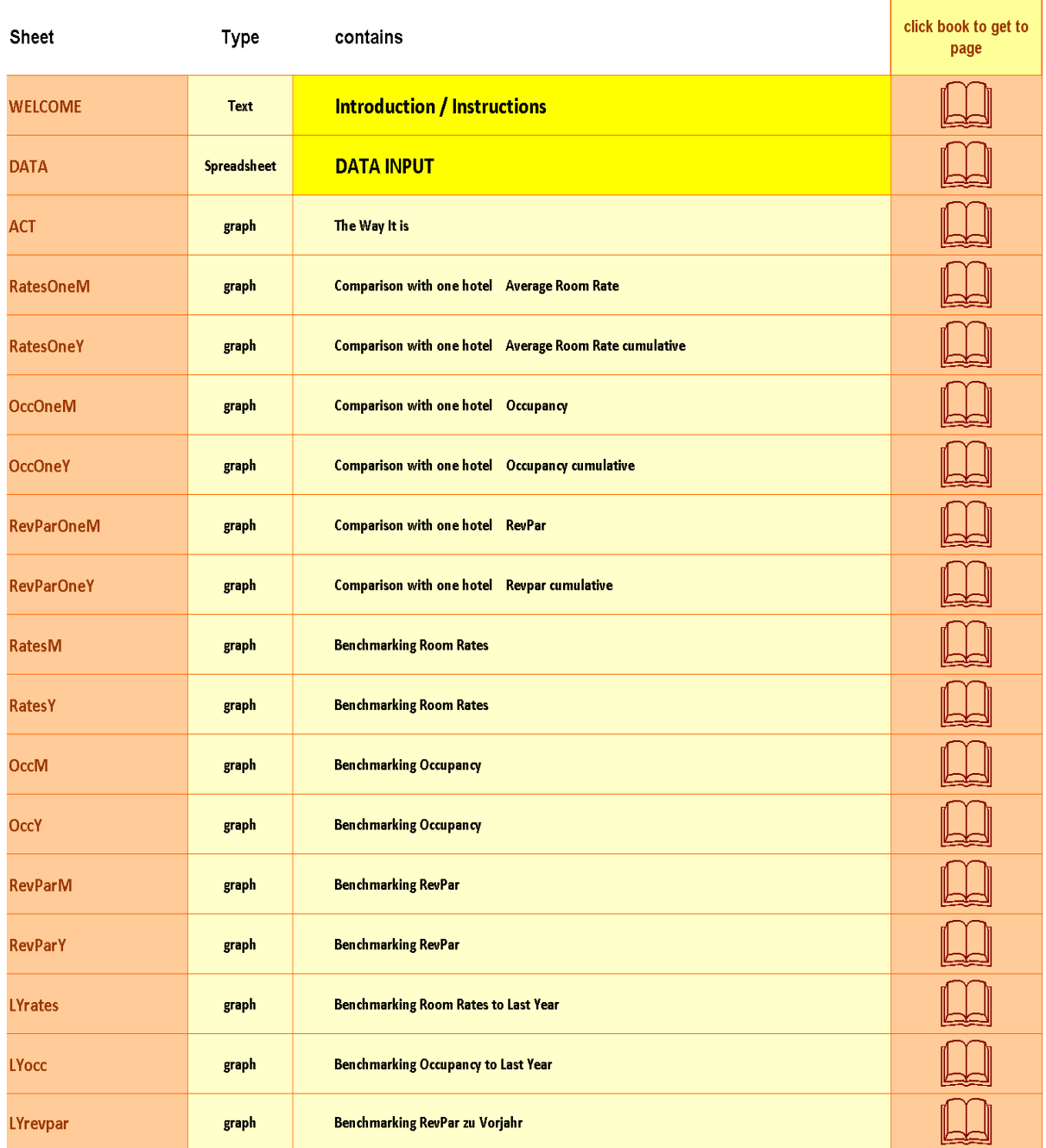

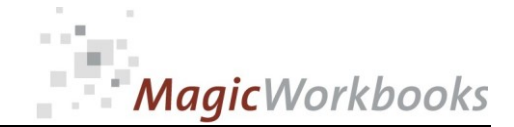

### HotelBenchmarker **DATA INPUT**

### Input your general data in the yellow cells.

 $\overline{\mathbf{2}}$ 

Do not delete rows or columns, do not add rows or columns, do not use drag&drop in the data input and do not overwrite formula cells as this may destroy the functionality of this tool.

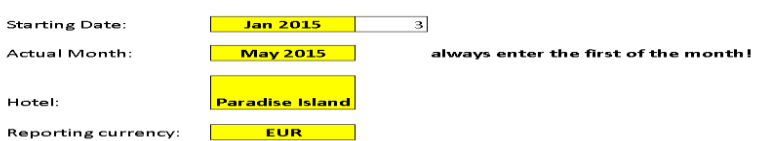

### Choose the type of analysis you want: average of all competitors (my compset), area benchmark, or both.

Type of analysis

1 = my competitors only (My Compset) 2 = my compset + area benchmark  $3 = area$  benchmark only

### Now please input your data (Average Room Rate + Occupancy) for the actual and last year in the yellow cells below.<br>Benchmark data go in the blue cells.

Competitor data go in the orange cells. Please note that it's important not to change the number of competitors in the course of the year.

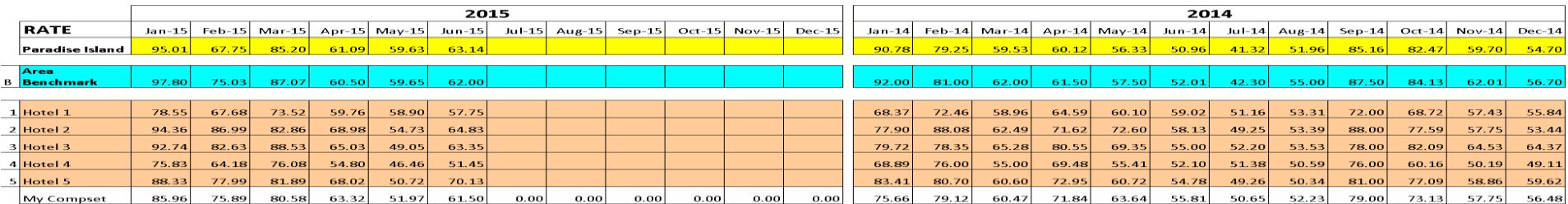

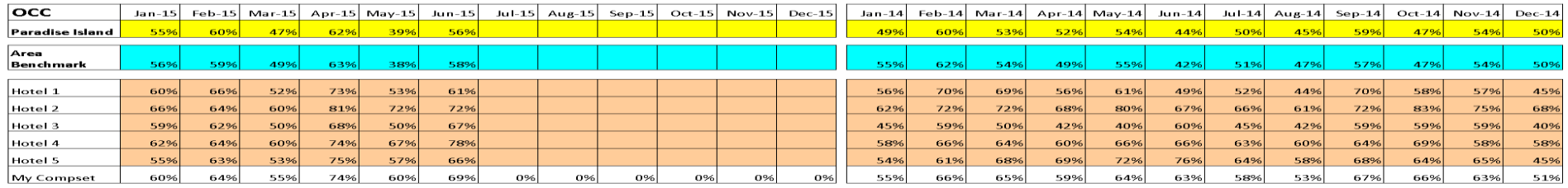

**End of Data Input** 

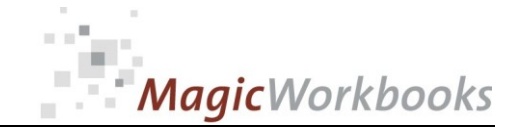

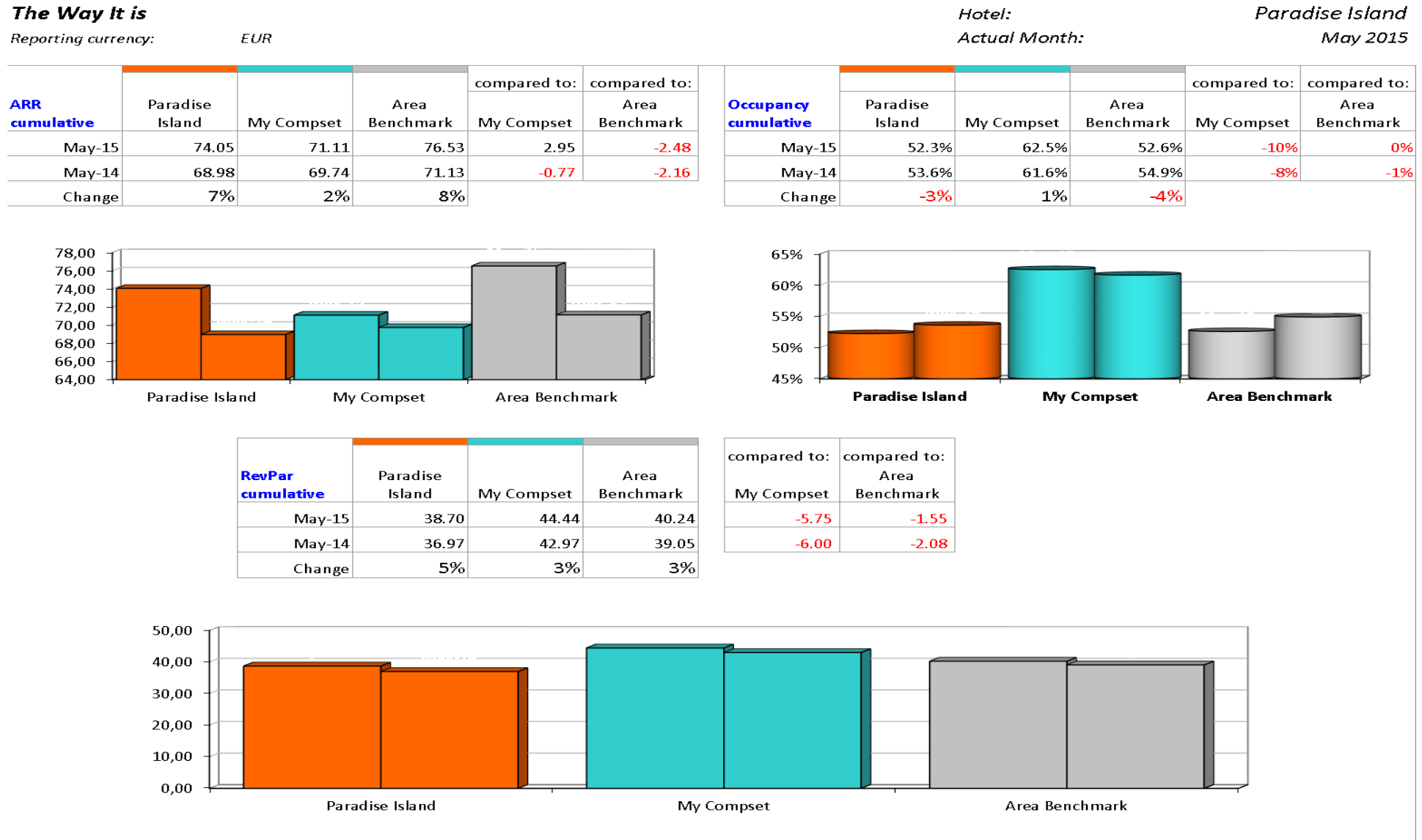

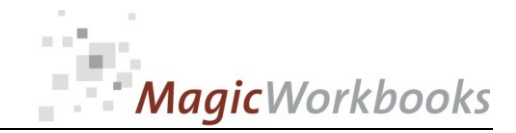

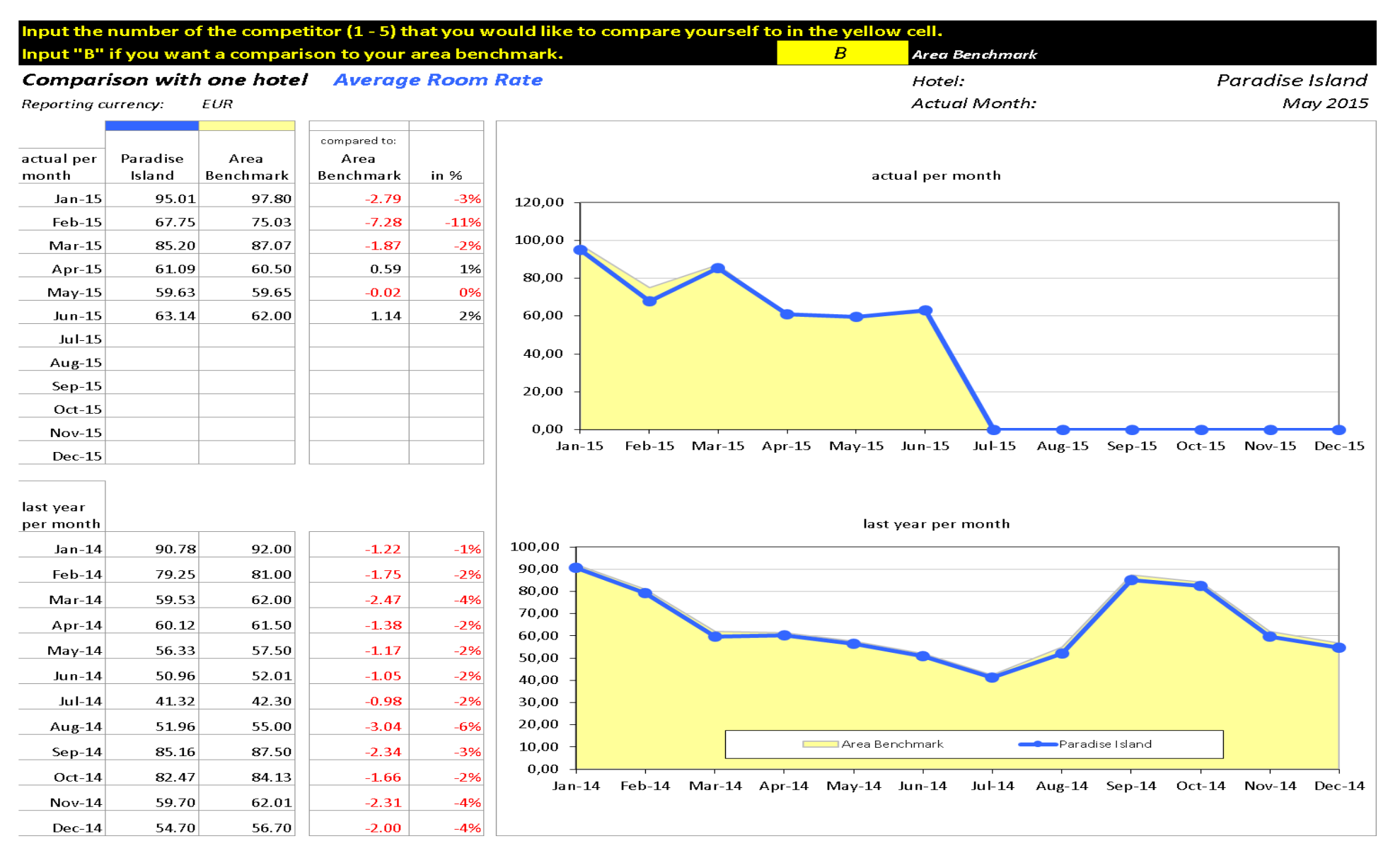

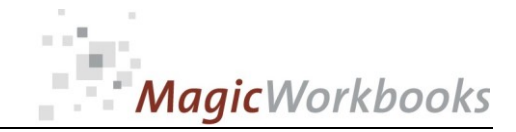

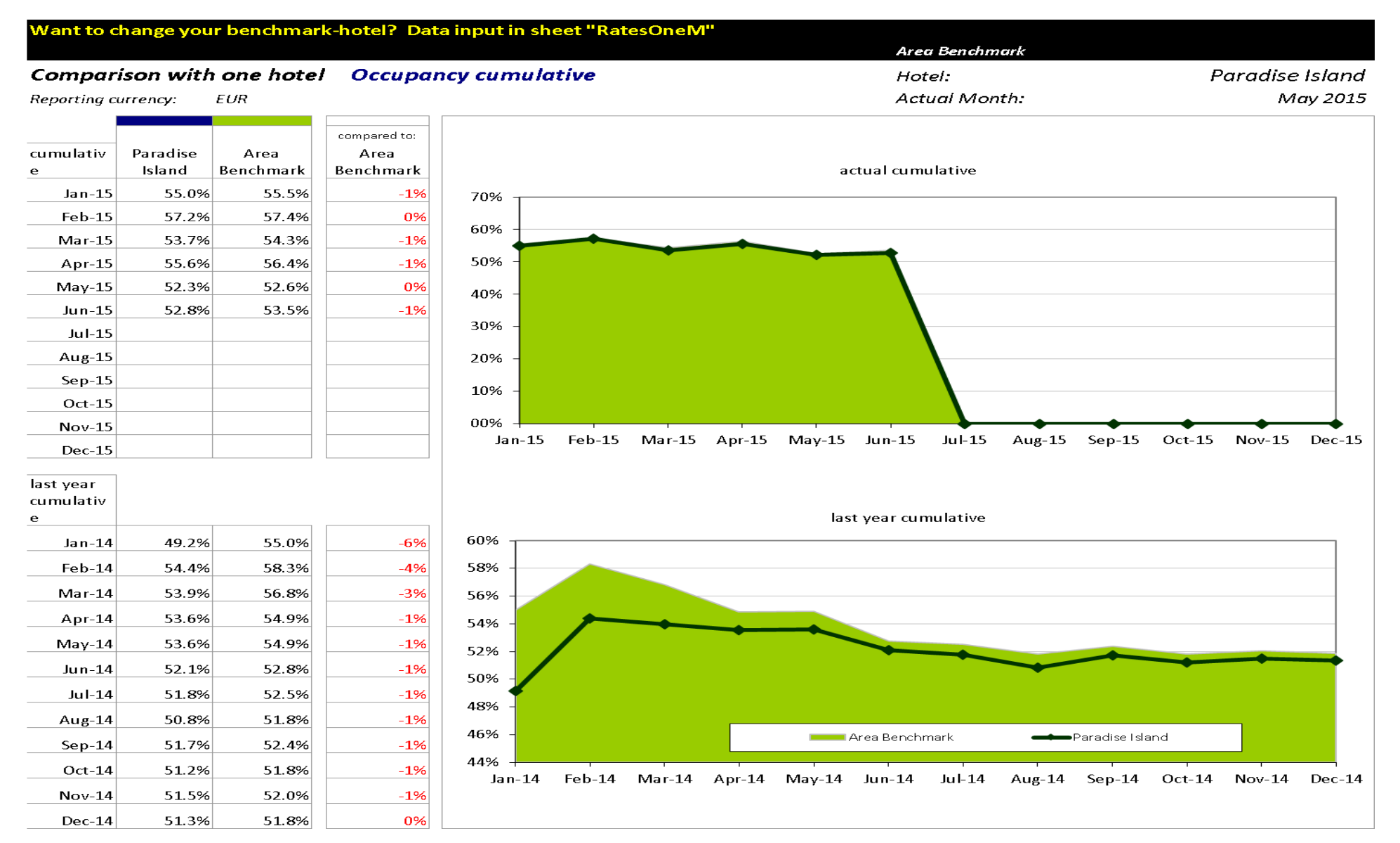

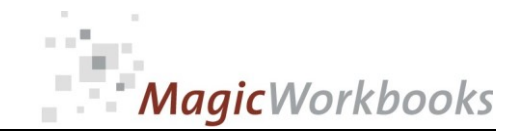

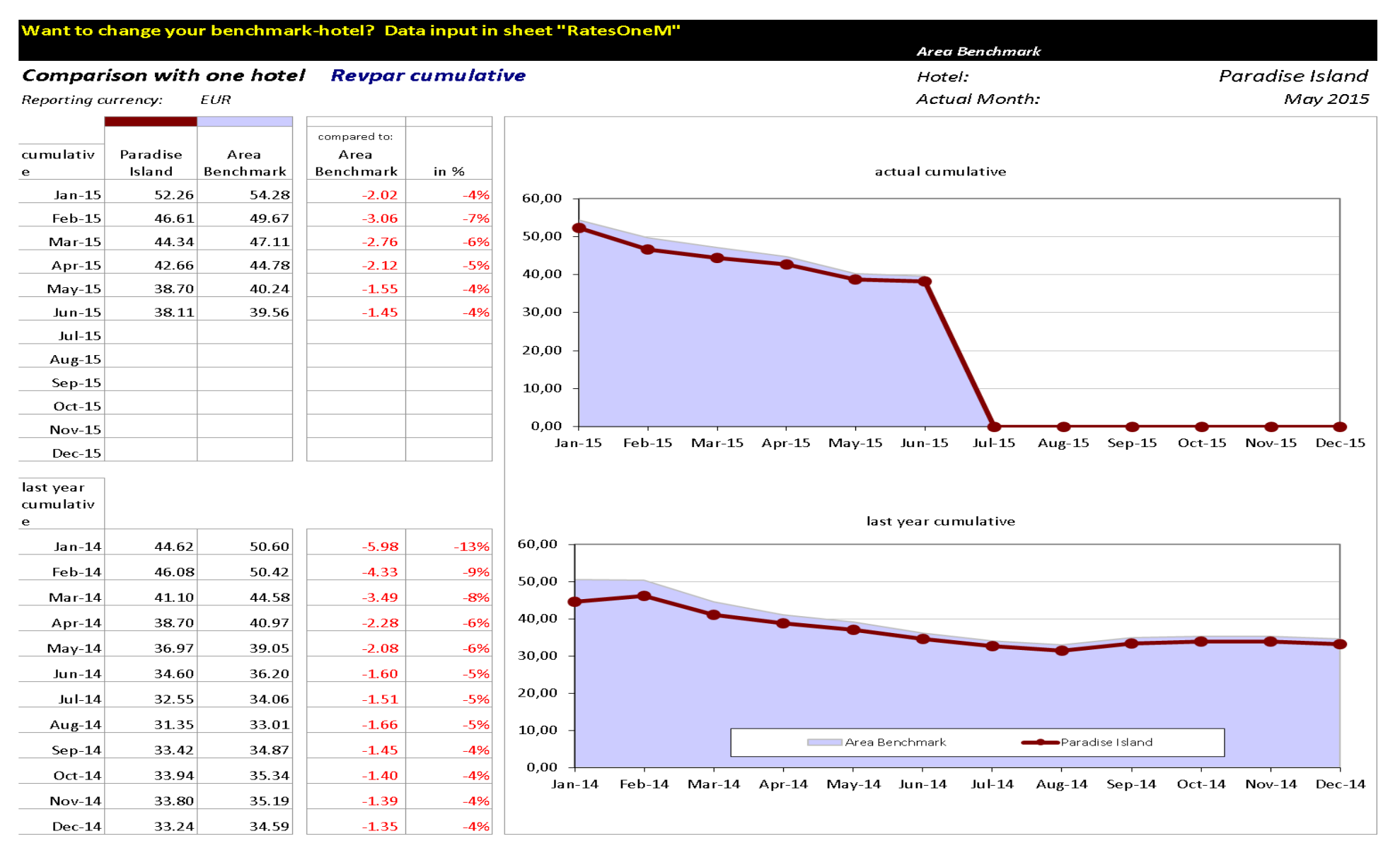

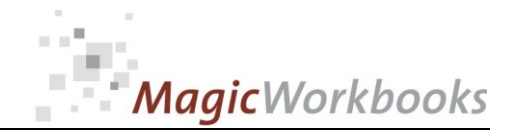

### **Benchmarking Room Rates** monthly

Reporting currency: EUR

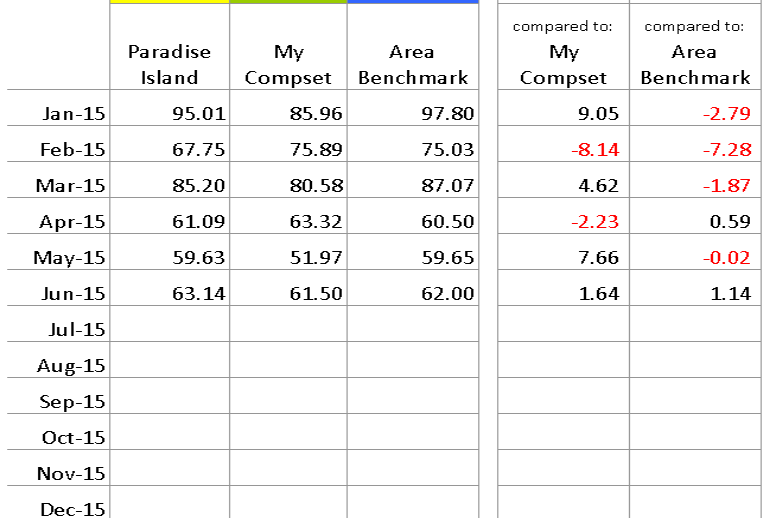

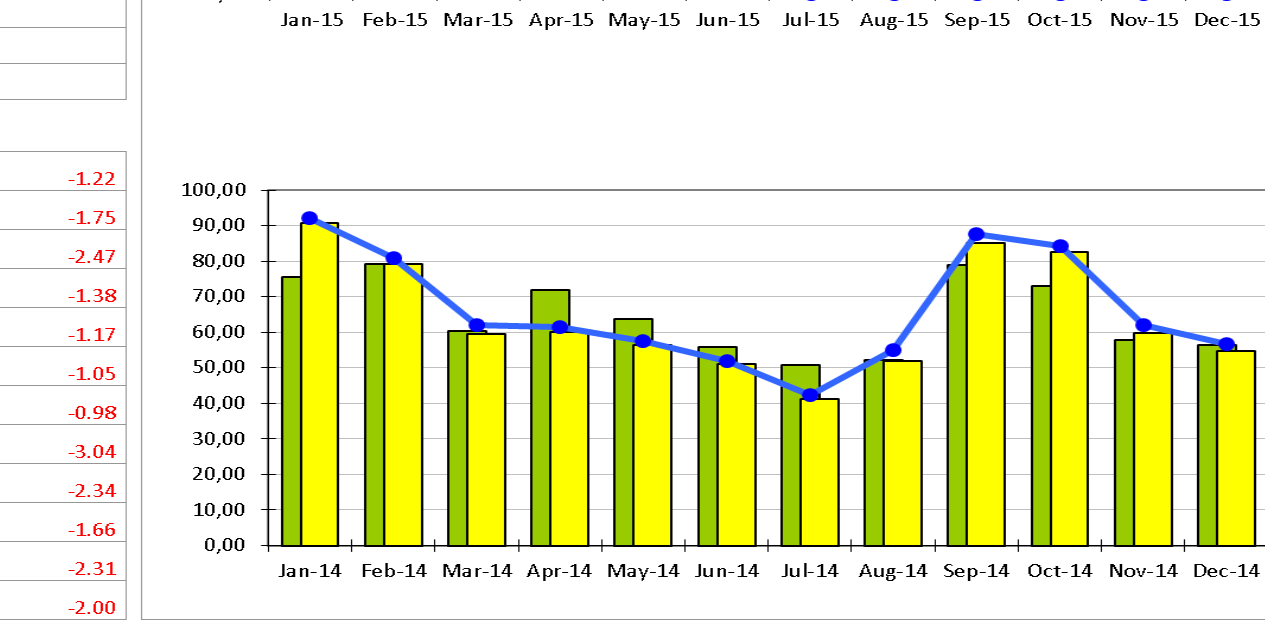

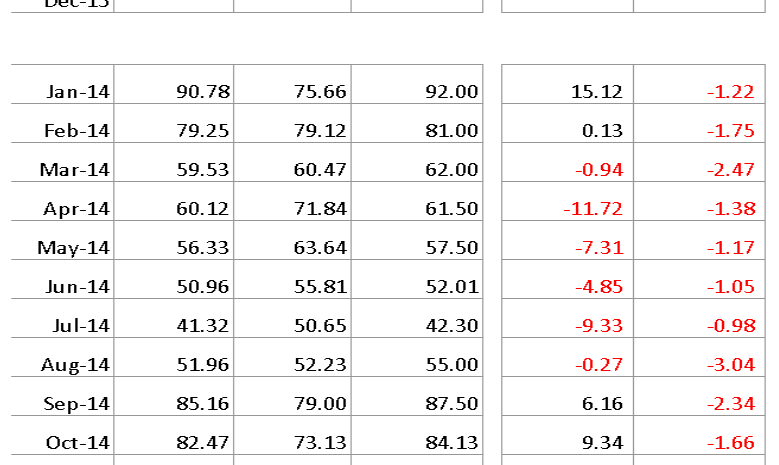

 $62.01$ 

 $56.70$ 

1.95

 $-1.78$ 

59.70

54.70

 $Nov-14$ 

 $Dec-14$ 

 $57.75$ 

 $56.48$ 

Paradise Island Hotel: May 2015 **Actual Month:** 120,00 100,00 80,00 60,00 40,00 20,00  $0.00$ Nov-15 Dec-15

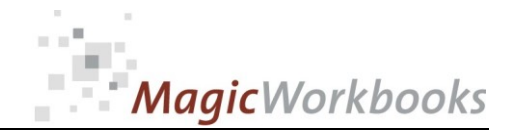

 $Jan-15$ 

Feb-15

 $Mar-15$ 

Apr-15

 $May-15$ 

 $Jun-15$ 

 $Jul-15$ Aug-15

 $Sep-15$ 

 $Oct-15$ 

 $Nov-15$  $Dec-15$ 

### **Benchmarking Occupancy**

My

60.5%

62.1%

59.6%

63.2%

62.5%

63.5%

Area

55.5%

57.4%

54.3%

56.4%

52.6%

53.5%

Compset | Benchmark

Paradise

Island

55.0%

57.2%

53.7%

55.6%

52.3%

52.8%

cumulative

compared to:

My

Compset

 $-5%$ 

 $-5%$ 

 $-6%$ 

 $-8%$ 

 $-10%$ 

 $-11%$ 

compared to:

Area

Benchmark

 $-1%$ 

0%

 $-1%$ 

 $-1%$ 

0%

 $-1%$ 

70%

60%

50%

40%

30%

20%

10%

00%

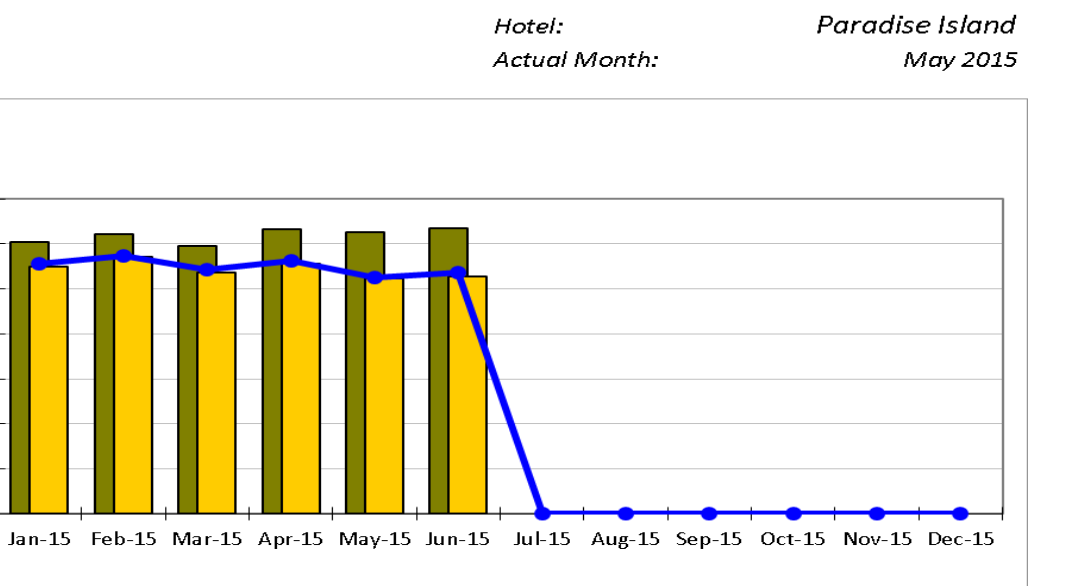

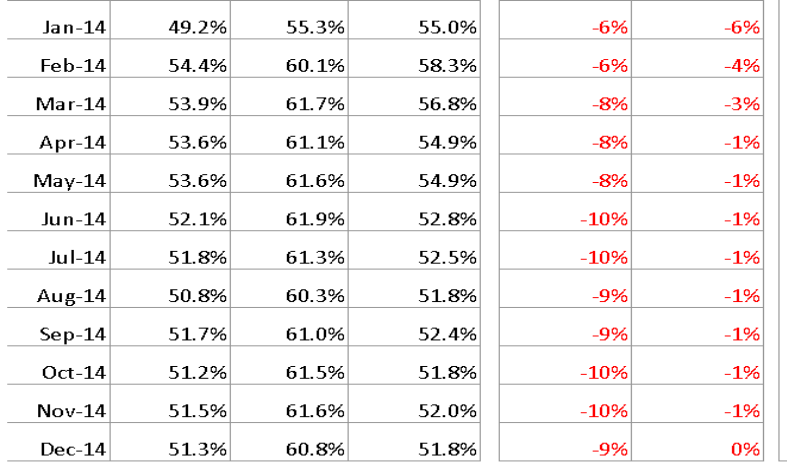

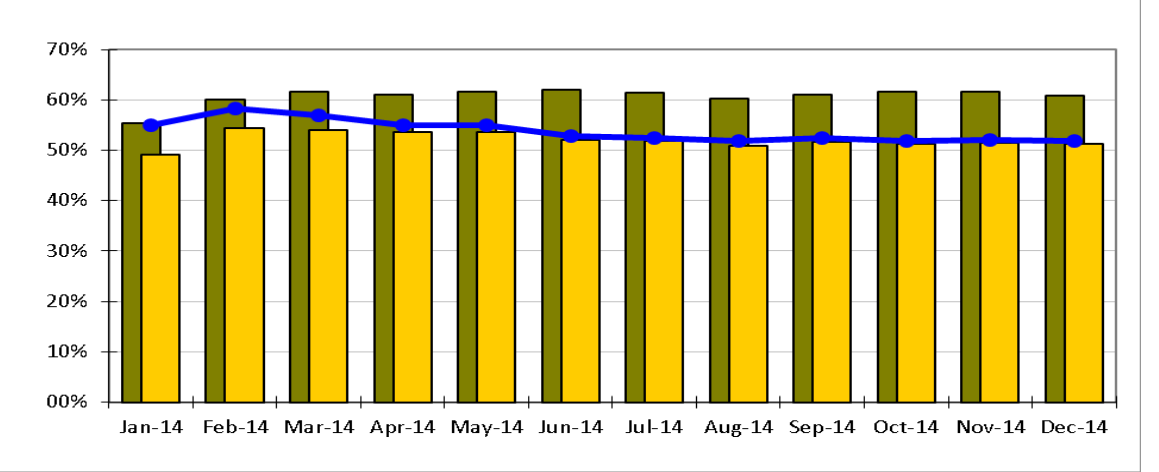

**[http://www.MagicWorkbooks.com/](http://www.magicworkbooks.com/)** Page 10 of **13 [question? info@MagicWorkbooks.com](mailto:question?%20info@MagicWorkbooks.com)** 

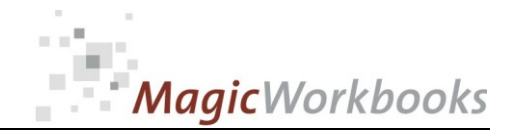

### **Benchmarking RevPar**

Reporting currency: EUR

Paradise Island Hotel: May 2015 Actual Month:

compared to: compared to: Paradise My My Area Area Island Compset Benchmark Compset Benchmark  $Jan-15$ 52.26 52.00  $0.25$ 54.28  $-2.02$ Feb-15 40.35 48.40 44.57  $-8.05$  $-4.22$ Mar-15 40.04 44.31 42.23  $-4.28$  $-2.19$ Apr-15 37.61 46.88 37.81  $-9.27$  $-0.20$  $May-15$ 23.35 31.02 22.67  $-7.67$ 0.68  $Jun-15$ 35.19 42.27 36.15  $-7.08$  $-0.96$  $Jul-15$ Aug-15  $Sep-15$  $Oct-15$ **Nov-15**  $Dec-15$ 

monthly

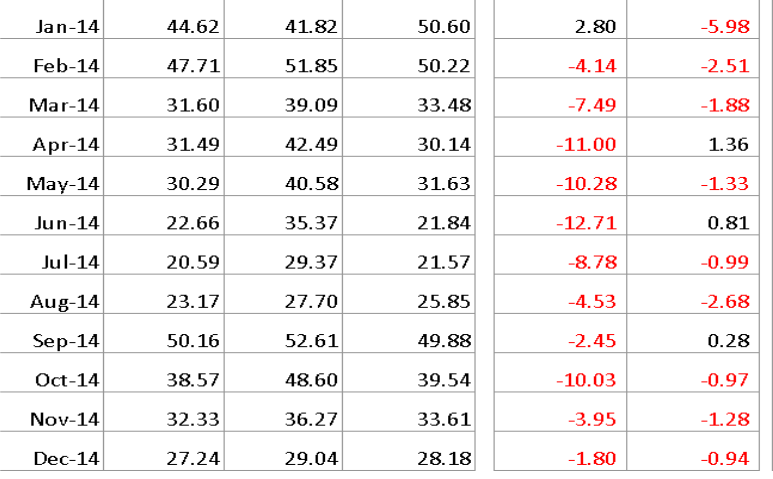

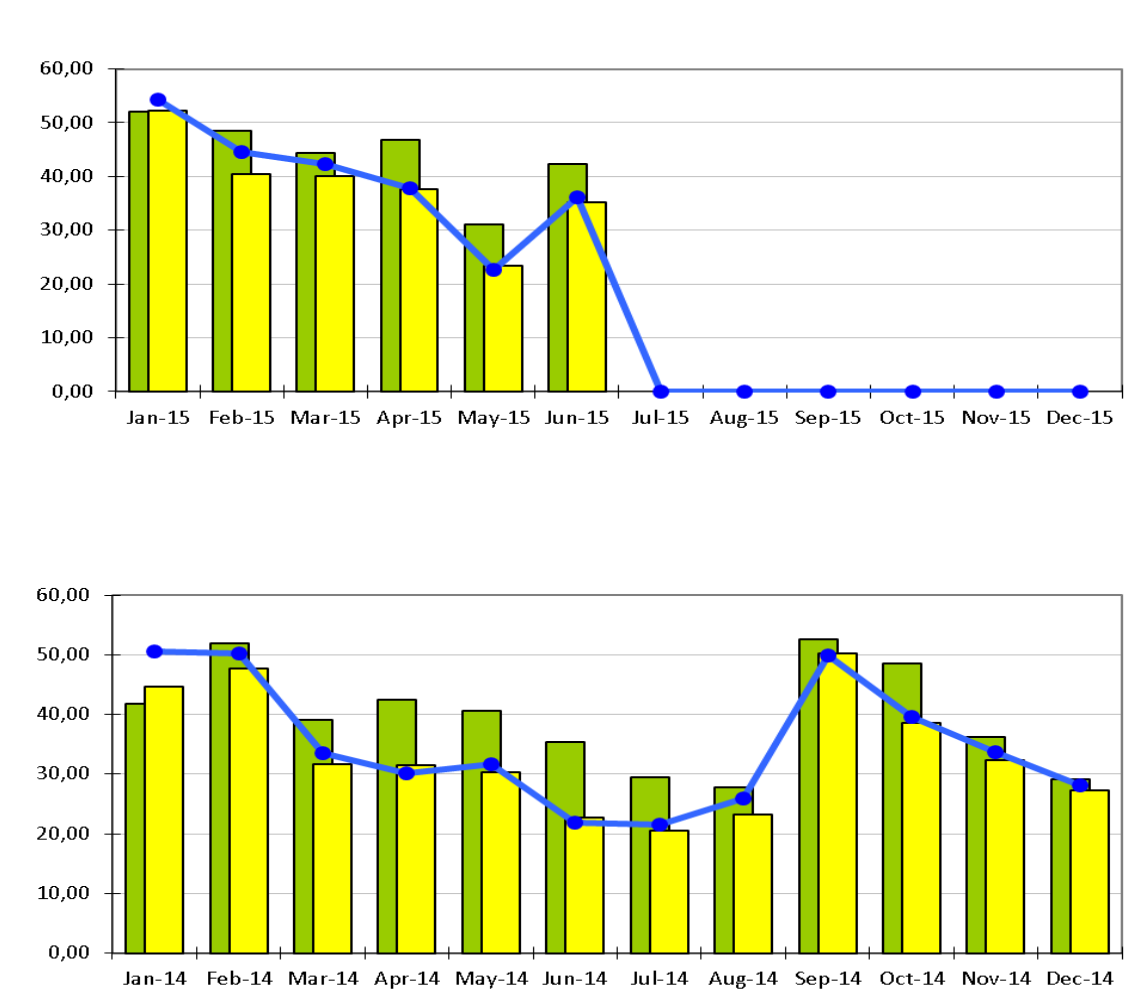

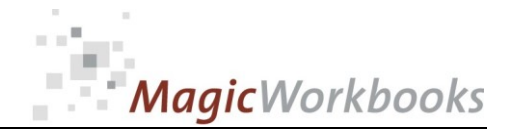

per month

 $Jan-15$ 

Feb-15

 $Mar-15$ 

Apr-15

 $May-15$ 

 $Jun-15$ 

 $Jul-15$ 

Aug-15  $Sep-15$ 

 $Oct-15$ 

 $Nov-15$ 

 $Dec-15$ 

 $Jan-15$ 

Feb-15

 $Mar-15$ 

Apr-15

 $May-15$ 

 $Jun-15$ 

 $Jul-15$ 

Aug-15

 $Sep-15$ 

 $Oct-15$ 

 $Nov-15$ 

 $Dec-15$ 

cumulative

### **Benchmarking Occupancy to Last Year**

My

Compset

5%

 $-2%$ 

 $-10%$ 

15%

 $-4%$ 

5%

5%

2%

 $-2%$ 

2%

1%

2%

Benchmar

 $\mathbf{k}$ 

1%

 $-3%$ 

 $-6%$ 

14%

 $-17%$ 

16%

1%

 $-1%$ 

 $-3%$ 

1%

 $-2%$ 

1%

Paradise

Island

6%

 $-1%$ 

 $-6%$ 

9%

 $-15%$ 

11%

6%

3%

0%

2%

 $-1%$ 

1%

compared to:

My

Compset

1%

1%

4%

 $-6%$ 

 $-11%$ 

6%

1%

1%

2%

0%

 $-2%$ 

 $-1%$ 

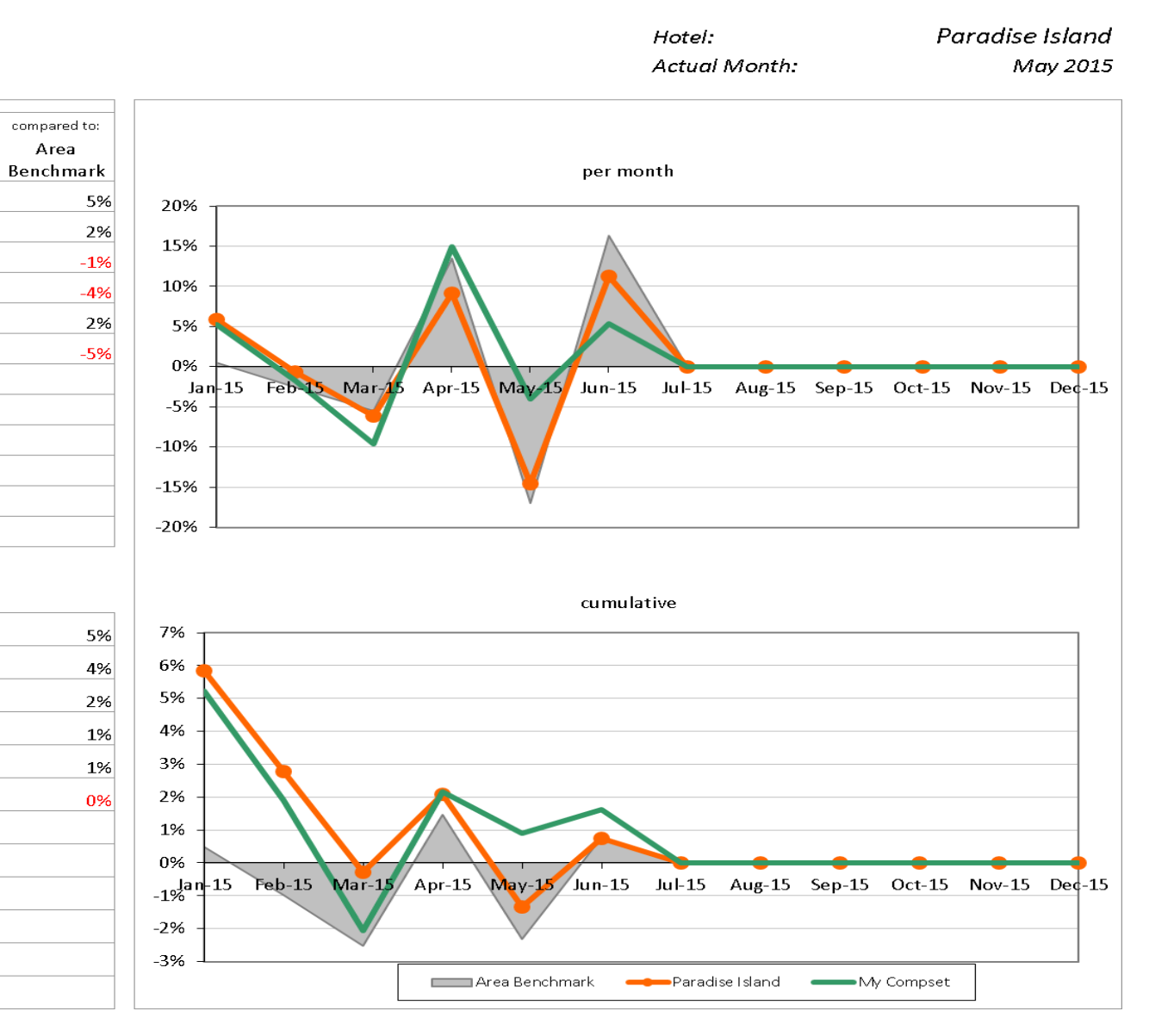

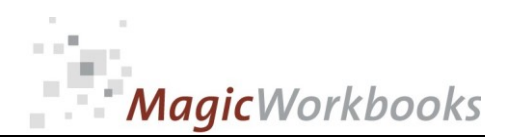

**In what way do MagicWorkbooks® differ from normal Excel workbooks? MagicWorkbooks are easier to use:**  ■ Easy-to-handle data input with demo data for orientation ■ All data to be entered only once ■ No programming knowledge required ■ No detailed knowledge of Microsoft Excel required ■ No work on spreadsheets or charts required ■ No scrolling for sheets thanks to a Hyperlink-table of contents **MagicWorkbooks are faster:** ■ A monthly report with 20 spreadsheets and 20 charts in 20 minutes? ■ Calculate year-end liquid reserves with changes in revenue prediction **for every month in half an hour?** ■ Compute balance sheets for the next five years in one hour? ■ Decision on a \$50 million sale-and-lease-back operation: Prepare all **relevant data in one hour?** ■ Determine capital re-investment requirements (fixed assets) for the **next year in 10 minutes?** ■ Prepare a comprehensive company presentation for your bank in one **hour? With MagicWorkbooks all that is "business as usual"! This was just a brief survey ... if you have further questions regarding this workbook, email us! You are interested in other products: [www.MagicWorkbooks.com](http://www.magicworkbooks.com/)**